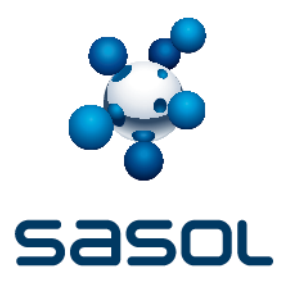

# **Cookies**

## **Verarbeitete Daten**

Wenn Sie unsere Website besuchen, erheben wir mithilfe von Cookies Daten. Cookies sind kleine Textdateien, die auf Ihrem Gerät gespeichert werden. Sie enthalten in der Regel eine Cookie-ID, also ein eindeutiges Identifizierungsmerkmal, womit Ihr Browser identifiziert werden kann.

Je nach Art der Cookies werden unterschiedliche Daten erhoben und verarbeitet.

Wir setzen Analyse-Cookies auf unserer Website ein: Mit diesen Cookies verfolgen wir Ihr Nutzerverhalten, wenn Sie unsere Websites besuchen, beispielsweise welche Teile der Websites Sie nutzen oder wie oft Sie unsere Websites besuchen. Wir verwenden ausschließlich Cookies von Drittanbietern.

### **Zwecke der Verarbeitung**

Analyse-Cookies helfen uns, Statistiken darüber zu erstellen, wie unsere Websites genutzt werden, zum Beispiel über die Anzahl der Anfragen, die Dauer der Besuche oder darüber, welche Teile unserer Websites am beliebtesten sind. Das hilft uns, die Wirkung unserer Internetpräsenz zu messen, die Aktivitäten auf den Websites auszuwerten und die Inhalte und Funktionen der Websites aufeinander abzustimmen, um das Nutzererlebnis zu verbessern.

### **Rechtsgrundlage**

Wir verarbeiten Daten auf der Grundlage von berechtigten Interessen. Unser berechtigtes Interesse besteht darin, die in diesem Dokument beschriebenen Zwecke zu realisieren. Wir verarbeiten Daten auf der Grundlage Ihrer Einwilligung. Sie willigen ein, indem Sie auf die Schaltfläche auf unserem Cookie-Banner klicken.

### **Aufbewahrungszeit und Steuerungsmöglichkeiten**

Einige Cookies werden nach dem Schließen des Browsers gelöscht (Sitzungscookies), andere bleiben dauerhaft auf Ihrem Gerät und ermöglichen es uns, Ihren Browser wiederzuerkennen (permanente Cookies).

Sie können im Cookie-Banner die Speicherung von Cookies deaktivieren oder selektiv bestimmte Cookies zulassen.

Sie haben auch die Möglichkeit, in Ihrem Browser die Speicherung von Cookies zu deaktivieren oder selektiv bestimmte Cookies zuzulassen. Informationen darüber, wie Sie diese Einstellungen in Ihrem Browser vornehmen können, finden Sie in dessen Hilfefunktion. Beachten Sie bitte, dass hierdurch die Funktionalität unserer Website beeinträchtigt werden kann.